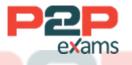

# Free Questions for EADP19-001 Shared by Mitchell on 12-12-2023

### For More Free Questions and Preparation Resources

### Check the Links on Last Page

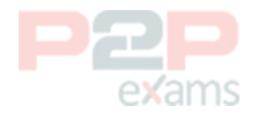

### Question 1

#### Question Type: MultipleChoice

Q35) When converting a raster dataset to a polygon feature class, which parameter choice would result in polygon boundaries that most obviously reflect the cell shape of the raster input data source?

#### **Options:**

- A- Simplify polygons checked
- B- Simplify polygons unchecked
- C- pyramid resampling technique set to cubic
- D- tile size block set to 128

#### Answer:

В

### Question 2

Question Type: MultipleChoice

An ArcGIS user adds an ESRI World Imagery service from ArcGIS Online to an empty Arc Map document.

The user then adds a polygon feature class representing national parks to the map.

The spatial reference of the national parks feature class is:

- \* Datum North American Datum 1927
- \* Linear units meters
- \* Protection Albers equal area

The user intends to digitize new national park boundaries using the features in the imagery.

What should the user avoid doing in the edit session?

#### **Options:**

A- transforming the coordinate system of the national parks to match the Imagery from the Web

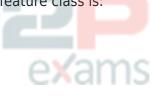

#### service

B- projecting the coordinate system of the imagery to match the national parks

C- reprojecting the national park feature class and transforming the coordinate system to match

the imagery from the Web service

D- editing the park boundary laver without changing the original coordinate Systems

| Answer: |  |  |  |
|---------|--|--|--|
| С       |  |  |  |
|         |  |  |  |

### Question 3

Question Type: MultipleChoice

A raster dataset called rasterl.tif contains many pixels with values of NoData.

Which map algebra expression changes NoData values to 0 (zero) in the output raster dataset while leaving all other pixel values the same?

### Options:

- A- con(rasten.tif = NoData. 0 raster!, tif)
- B- con(rasten.tif = = NoData, 0, rasterl.tif)
- C- con(isnull(raster1.tif). 0, raster1.tif)
- D- con(setnull{raster1.tif), 0, raster1.tif)

## Answer: B Question 4

Question Type: MultipleChoice

Four emergency response facilities need to be placed so that the greatest number of people in a community can be reached within five minutes.

Which analysis method is used to make this determination?

- A- location allocation
- B- closest facility
- C- route
- D- Dufer

Answer:

A

### Question 5

Question Type: MultipleChoice

An ArcGIS user creates a map showing the level of human Impact on the natural landscape. Major habitat types are shown with unique colors, and the level of disturbance for each habitat Is shown with a graduated symbol.

What is this type of map symbology?

#### Options:

- A- Multisymbol
- B- multivariate
- C- unique value many fields
- D- proportional symbol

#### Answer:

В

### Question 6

Question Type: MultipleChoice

A taster contains pixels with decimal values.

Which method is used to round raster pixel values to the nearest whole number?

#### **Options:**

A- use the Round Up tool (Spatial Analyst), then the Round Down tool (Spatial Analyst)

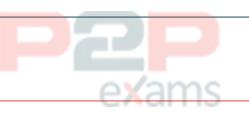

B- use the Round Down tool (Spatial Analyst), then the Round Up tool (Spatial Analyst)

C- use the Plus tool (Spatial Analyst) to add 1. then the Minus tool (Spatial Analyst) to subtract 0.5

D- use the Plus tool (Spatial Analyst) to add 0.5, then the int tool (Spatial Analyst) to truncate to the nearest integer

Answer:

В

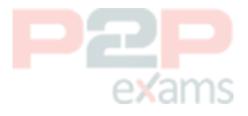

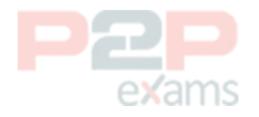

### To Get Premium Files for EADP19-001 Visit

https://www.p2pexams.com/products/eadp19-001

For More Free Questions Visit https://www.p2pexams.com/esri/pdf/eadp19-001

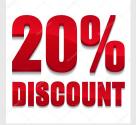

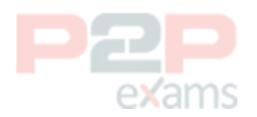